## <u> **เทคโนโลยี**</u> **IIอิ๊กIIBA กริด (Access Grid)**

ู่ คือการผสมผสานทรัพยากรต่างๆ เข้าด้วยกัน เพื่อให้สนับสนุนการสื่อสารและการมีปฏิสัมพันธ์ของบุคคล (Human Tnteraction) ผ่าน เทคโนโลยีคอมพิวเตอร์การคำนวณแบบกระจาย (Grid Computing) เช่น การประชุมขนาดใหญ่ในลักษณะกระจาย (คนละสถานที่) การทำงานร่วมกัน การสัมมนา การสอน และการอบรมต่างๆ โดยที่การสื่อสารกันจะเป็นลักษณะกลุ่มต่อกลุ่ม (Group to Group Communication) ทั้งนี้การใช้งานสามารถเป็นการมีปฏิสัมพันธ์ได้ในทั้งแบบ ทางการและไม่เป็นทางการ

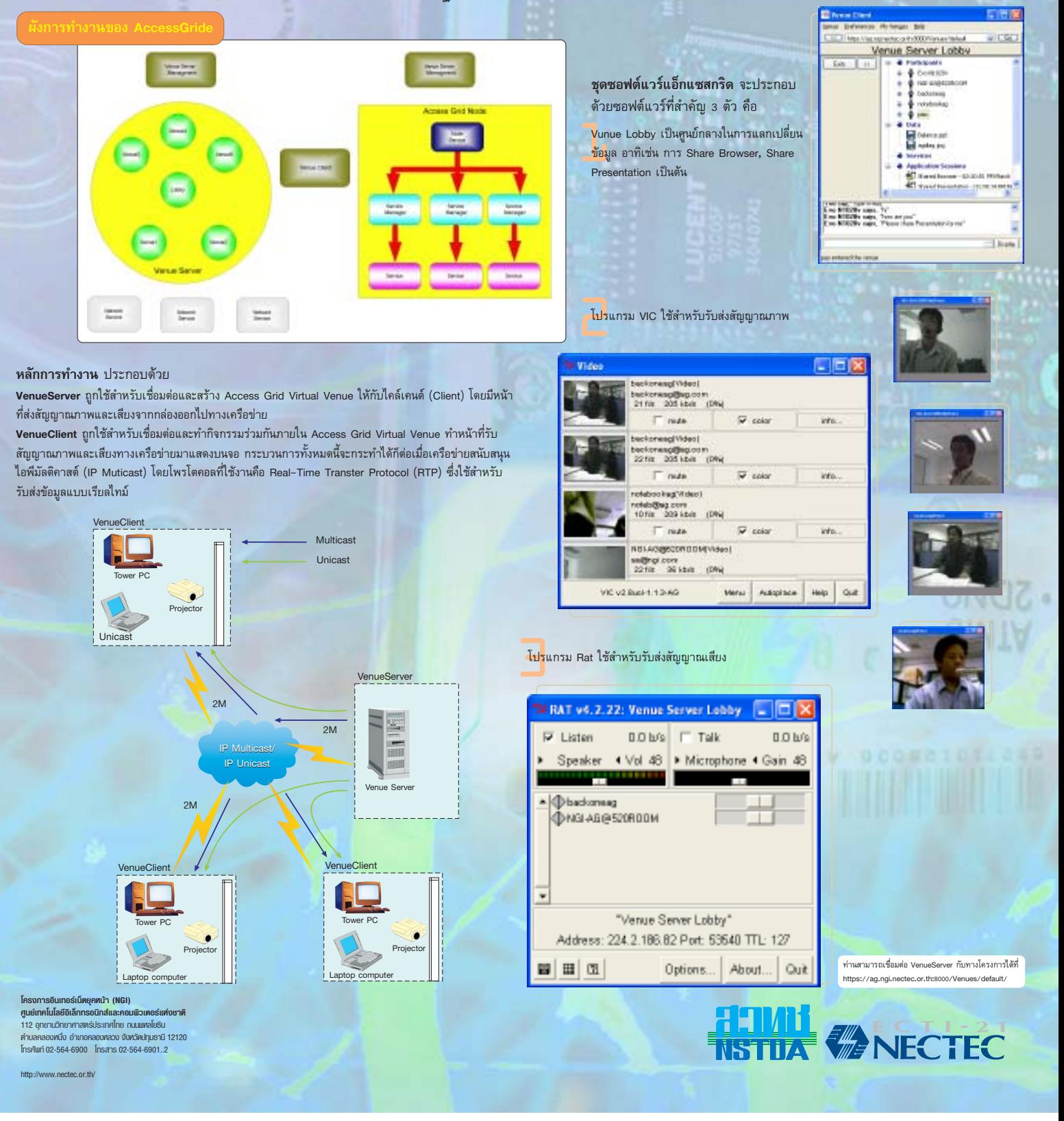